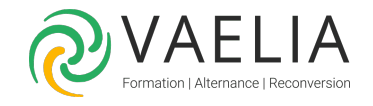

# Formation VEEAM Availability Suite v12 Configuration et **Gestion**

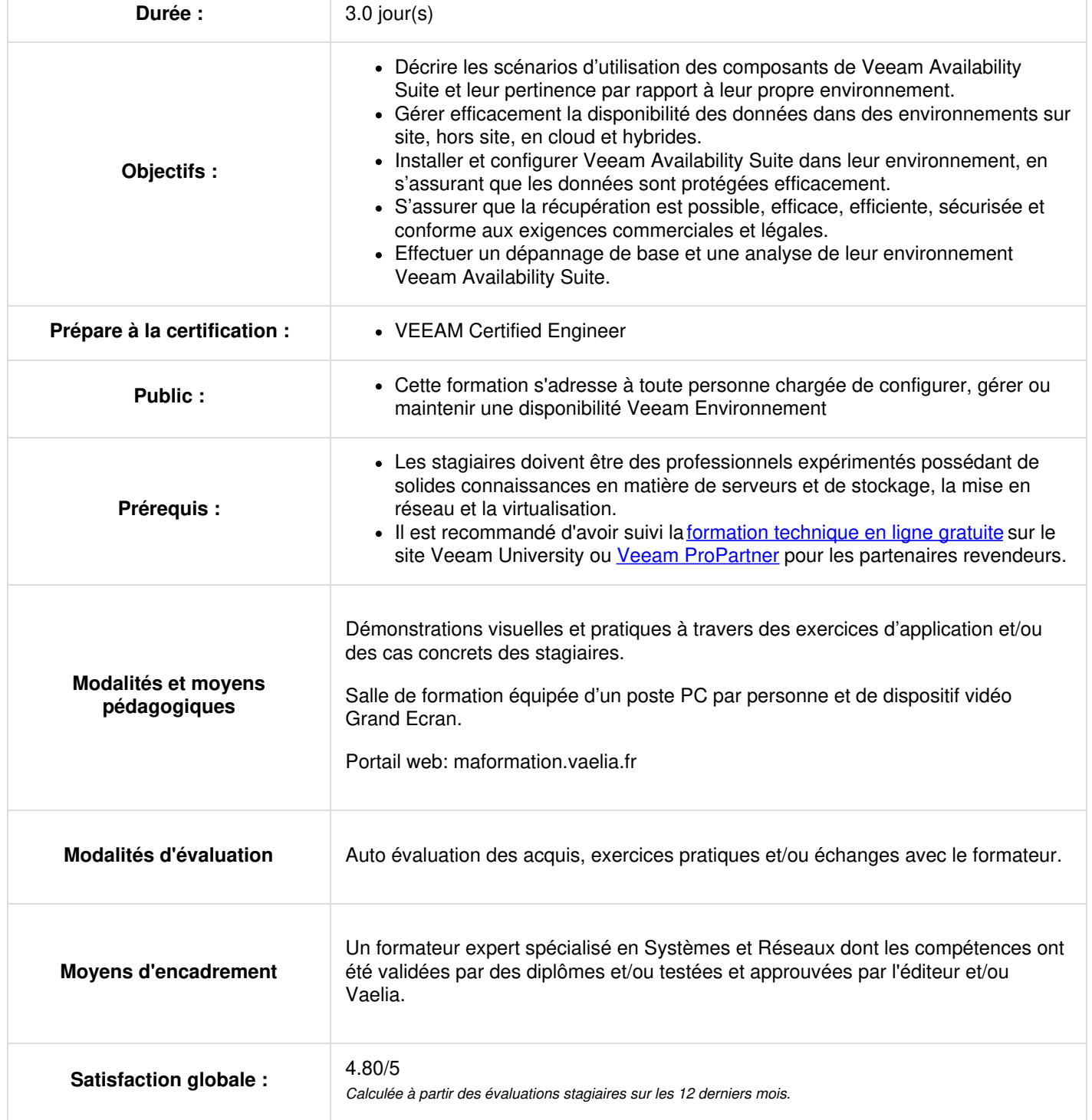

Siège [social](https://www.vaelia.fr/) : Le Médoc, 61 route Jean Briaud, 33700 MERIGNAC Tél : 05 16 50 80 00 www.vaelia.fr

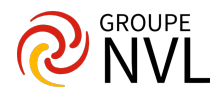

# **INTRODUCTION**

- Décrivez les RTO et les RPO, ce qu'ils signifient pour votre entreprise, comment les gérer et les contrôler la performance par rapport à eux
- La règle 3-2-1 et son importance dans la formulation d'une stratégie de sauvegarde réussie
- Identifier les composants clés de la suite VEEAM Availability et décrire leurs scénarios d'utilisation

## **CRÉATION DES CAPACITES DE SAUVEGARDE**

- Les méthodes de sauvegarde, les cas d'utilisation appropriés et l'impact sur les systèmes de fichiers sous-jacents
- Créer, modifier, optimiser et supprimer des tâches de sauvegarde, y compris des tâches de sauvegarde NAS. Explorez les différents outils et des méthodes, telles que BitLooker™ et la Déduplication, pour maximiser les performances environnementales
- Paramètres globaux et leur utilisation pour prévenir les goulots d'étranglement des performances de production, crypter le trafic réseau la juridiction du réseau de données et de contrôle

# **RESTAURATION À PARTIR DE LA SAUVEGARDE**

- Identifier et décrire les différents outils de restauration et leurs caractéristiques. Assurez-vous d'avoir la garantie d'utiliser le bon outil de restauration au bon moment
- Utilisation de Secure Restore pour empêcher la restauration de logiciels malveillants
- Reprise après sinistre à partir d'une sauvegarde, réagir en conséquence à divers scénarios de reprise dans le monde réel

## **JOBS DE COPIE DE SAUVEGARDE**

- Sauvegarde simples ou avancées, comment les créer et les modifier en utilisant les meilleures pratiques pour assurer un recouvrement efficace
- Utilisation des jobs sur bande, comment les créer et les modifier

# **Jour 2**

## **REPRODUCTION**

- Identifier et décrire les options disponibles pour la réplication, les cas d'utilisation et les impacts de l'utilisation
- Créer, modifier et supprimer des jobs de réplication, énoncer les considérations pour assurer la réussite du failover
- Identifier et décrire en détail les caractéristiques de basculement et leur usage approprié
- Élaborer, préparer et tester des plans de continuité des opérations pour assurer la reprise
- Reprise après sinistre à partir d'une réplication, réagir en conséquence à divers scénarios de reprise dans le monde réel

#### **FONCTIONNALITÉS AVANCÉES**

- Assurer l'efficacité en étant capable de sélectionner les modes de transport appropriés tout en étant conscient de l'impact de diverses fonctions de sauvegarde sur l'infrastructure
- Assurer l'évolutivité en intégrant le stockage S3 hors site
- Assurer la compatibilité avec les dispositifs de déduplication existants

# **VÉRIFICATION DE LA SAUVEGARDE ET DE LA RÉPLICATION**

- Tester les sauvegardes et les répliques pour s'assurer que vous pouvez récupérer, ce dont vous avez besoin, quand vous en avez besoin
- Configurer Veeam DataLabs™ et mettre en place des environnements de type "sandbox" basés sur des sauvegardes, des répliques et des snapshots de stockage
- Utilisation de Veeam DataLabs Staged Restore pour gérer et se conformer au Règlement Général sur la Protection des Données (RGPD)

# **Jour 3**

#### **VEEAM BACKUP ENTERPRISE MANAGER**

- Gérer plusieurs installations de Veeam Backup & Replication™ à partir d'une seule console web, en conservant une vue d'ensemble de votre environnement virtuel, en assurant la protection des données des environnements ROBO et Entreprise
- Créer des rôles d'utilisateur et de groupe, déléguer les charges de travail tout en conservant le contrôle des données
- Activer la protection contre la perte de mots de passe cryptés, ce qui permet de restaurer les données cryptées en cas de perte ou d'oubli de mots de passe de cryptage

# **VEEAM ONE**

- Surveiller vos environnements virtuels, physiques et cloud avec Veeam ONE™ et évaluez les différentes vues disponibles
- Configurer Veeam ONE pour vos besoins techniques et commerciaux spécifiques, décrire les options d'alarme disponibles et comment personnaliser leur utilisation
- Configurer, utiliser et personnaliser Veeam ONE Reporter, en créant les rapports et les tableaux de bord dont vous avez besoin

**VAELIA** - SAS au capital de 100 000 € RCS Bordeaux 339 606 980 - Code Naf : 8559A Déclaration d'activité enregistrée sous le n°72330097433 auprès de la Préfète de la région Nouvelle Aquitaine

Siège [social](https://www.vaelia.fr/) : Le Médoc, 61 route Jean Briaud, 33700 MERIGNAC Tél : 05 16 50 80 00 www.vaelia.fr

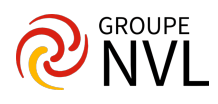

## **SUPPORT**

- Localiser, migrer ou restaurer une configuration de sauvegarde
- Identifier et localiser les ressources de maintien appropriéeS
- Méthodologie de dépannage pour identifier, isoler et remédier aux problèmes de maintien

Cette formation prépare au passage de la certification VMCE - Veeam Certified Engineer. L'examen **Veeam Certified Engineer (VMCE) 2020** est un test Pearson VUE et doit être réservé ultérieurement.

La réalisation complète de cette formation constitue un pré-requis obligatoire au passage de l'examen de certification Veeam Certified Engineer (VMCE).

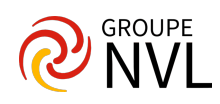